## **Inactive User Link Widget**

#### Widget Use

Renders the landing page content when the user clicks the 'keep me active' link in an inactive user warning email. For the Inactive User Management feature.

/ Inactive User Login Status 奇

# **Inactive User Login Status**

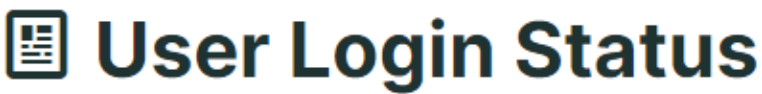

Is your user account active?

Thank you. Your user login 'jane.smith.cv123@gmail.com' remains active.

#### Where can the Widget be placed?

• Inactive User Login Status Template

### Widget Options

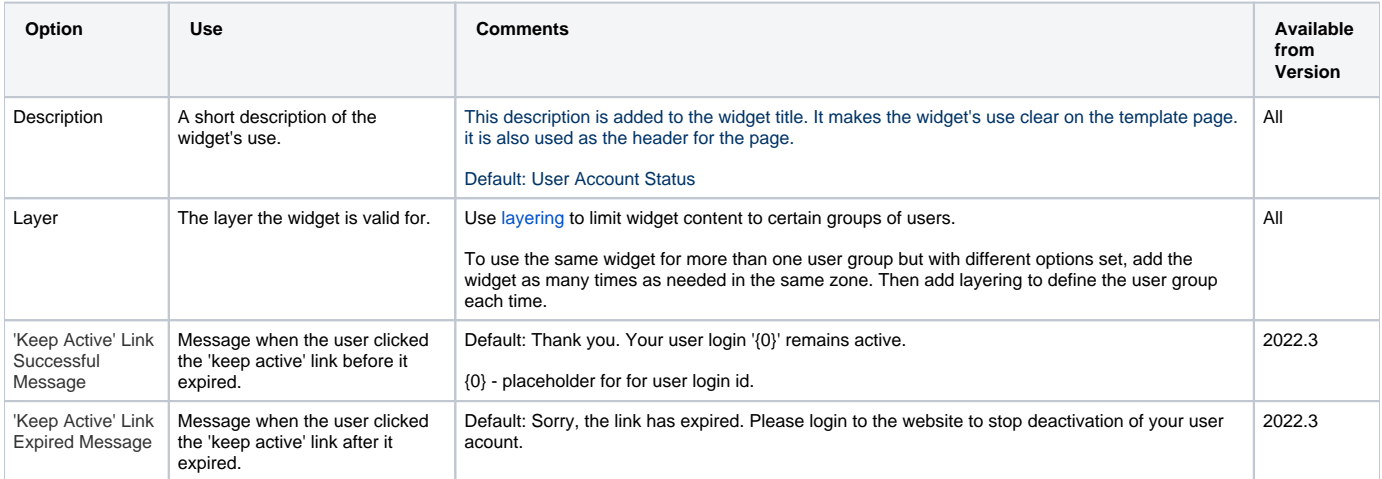

### Related Help

• [Inactive User Management](https://cvconnect.commercevision.com.au/display/KB/Inactive+User+Management)

#### **Related widgets**

- **[Inactive User Reminder Email Content Widget](https://cvconnect.commercevision.com.au/display/KB/Inactive+User+Reminder+Email+Content+Widget)**
- **[Inactive User Warning Email Content Widget](https://cvconnect.commercevision.com.au/display/KB/Inactive+User+Warning+Email+Content+Widget)**
- [User Deactivated Notification Email Content Widget](https://cvconnect.commercevision.com.au/display/KB/User+Deactivated+Notification+Email+Content+Widget)